# Configuration file for refstyle package<sup>∗</sup>

Danie Els

Department of Mechanical Engineering University of Stellenbosch, South Africa. e-mail: dnjels@sun.ac.za

2003/07/30

# Contents

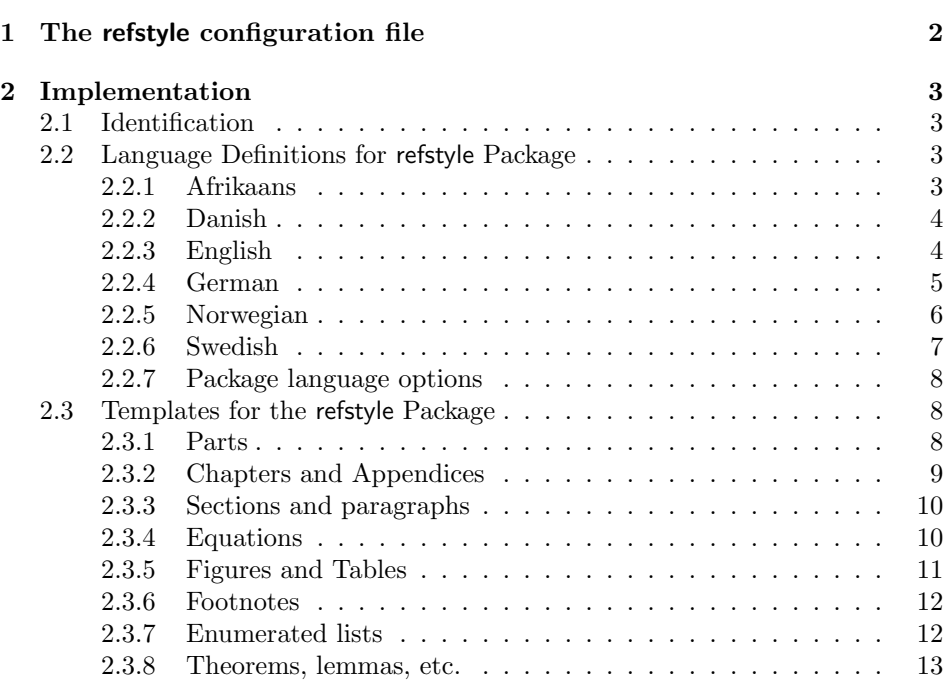

 $*$ This file has version number v0.2, last revised 2003/07/30.

# 1 The refstyle configuration file

#### Reference templates

The default configuration file, refstyle.cfg, makes the following reference declarations:

```
\text{fpart}_{...} \rightarrow Parts
\text{chap}_{\text{chap}} \rightarrow \text{Chapters and Appendices} \newref{sec}_{\dots} \rightarrow \text{Section}\begin{cases} {\text{sec}} {\dots} & \to \text{S} \neq \text{real} \end{cases} \rightarrow Equations\begin{align*}\n\text{seq}_{\{1\}} &\to \text{frag} \rightarrow \text{frag} \rightarrow \text{Figures}\n\end{align*}\text{fig}_{\ldots} \rightarrow Figure<br>
\newref{tab}{...} \rightarrow Tables
\begin{align*}\n\text{tab}: \quad \mathbb{R} \rightarrow \mathbb{R} \quad \text{ffn}: \quad \mathbb{R} \rightarrow \mathbb{R} \quad \text{ffn}: \quad \mathbb{R} \rightarrow \mathbb{R} \quad \text{ffn}: \quad \mathbb{R} \rightarrow \mathbb{R} \quad \text{ffn}: \quad \mathbb{R} \rightarrow \mathbb{R} \quad \text{ffn}: \quad \mathbb{R} \rightarrow \mathbb{R} \quad \text{ffn}: \quad \mathbb{R} \rightarrow \mathbb{R} \quad \text{ffn}: \quad \mathbb{R} \rightarrow \mathbb{R} \quad \text{ffn}: \quad \mathbb{R} \rightarrow \mathbb{R}\text{fn}{...}
```
If there is a need for more reference types, this standard list can be expanded.

#### Language definitions

The refstyle package also provides the following language definitions options for references, when loaded together with babel:

- afrikaans
- danish
- english, UKenglish, british, USenglish, american, canadian
- german, ngerman, austrian, naustrian
- norwegian, nynorsk, norsk, bokmal<sup>1</sup>
- swedish

See section §2.3.8 on page 13 for an example of how to link your own definitions to an exsiting language setup.

 $1$ Norwegian Bokmål is not defined in babel yet.

# 2 Implementation

1  $\langle *cfg \rangle$ 

2.1 Identification

```
2 \ProvidesFile{refstyle.cfg}[2006/09/07 v0.3
3 Configuration file for refstyle (DNJ Els)]
```
## 2.2 Language Definitions for refstyle Package

#### 2.2.1 Afrikaans

\RSafrikaans Support provided by the author.

```
4 %%-- AFRIKAANS ---------------------------------
5 \newcommand\RSafrikaans{%
6 \def\RSrngtxt{\space tot~}%
7 \def\RSlsttxt{\space en~}%
8 \def\RSparttxt{Deel~}%
9 \def\RSpartstxt{Dele~}%
10 \def\RSParttxt{Deel~}%
11 \def\RSPartstxt{Dele~}%
12 \def\RSappendixname{bylae~}%
13 \def\RSAppendixname{Bylae~}%
14 \def\RSappendicesname{bylaes~}%
15 \def\RSAppendicesname{Bylaes~}%
16 \def\RSchaptername{hoofstuk~}%
17 \def\RSChaptername{Hoofstuk~}%
18 \def\RSchaptersname{hoofstukke~}%
19 \def\RSChaptersname{Hoofstukke~}%
20 \def\RSsectxt{afdeling~}%
21 \def\RSsecstxt{afdelings~}%
22 \def\RSSectxt{Afdeling~}%
23 \def\RSSecstxt{Afdelings~}%
24 \def\RSeqtxt{vergelyking~}%
25 \def\RSeqstxt{vergelykings~}%
26 \def\RSEqtxt{Vergelyking~}%
27 \def\RSEqstxt{Vergelyking~}%
28 \def\RSfigtxt{figuur~}%
29 \def\RSfigstxt{figure~}%
30 \def\RSFigtxt{Figuur~}%
31 \def\RSFigstxt{Figure~}%
32 \def\RStabtxt{tabel~}%
33 \def\RStabstxt{tabelle~}%
34 \def\RSTabtxt{Tabel~}%
35 \def\RSTabstxt{Tabelle~}%
36 \def\RSfootntxt{footnota~}%
37 \def\RSfootnstxt{footnotas~}%
38 \def\RSFootntxt{Footnota~}%
39 \def\RSFootnstxt{Footnotas~}%
40 }
```
### 2.2.2 Danish

```
\RSdanish Thomas Widmann: < thomas.widmann AT harpercollins DOT co DOT uk> pro-
          vided the definitions for Danish.
```
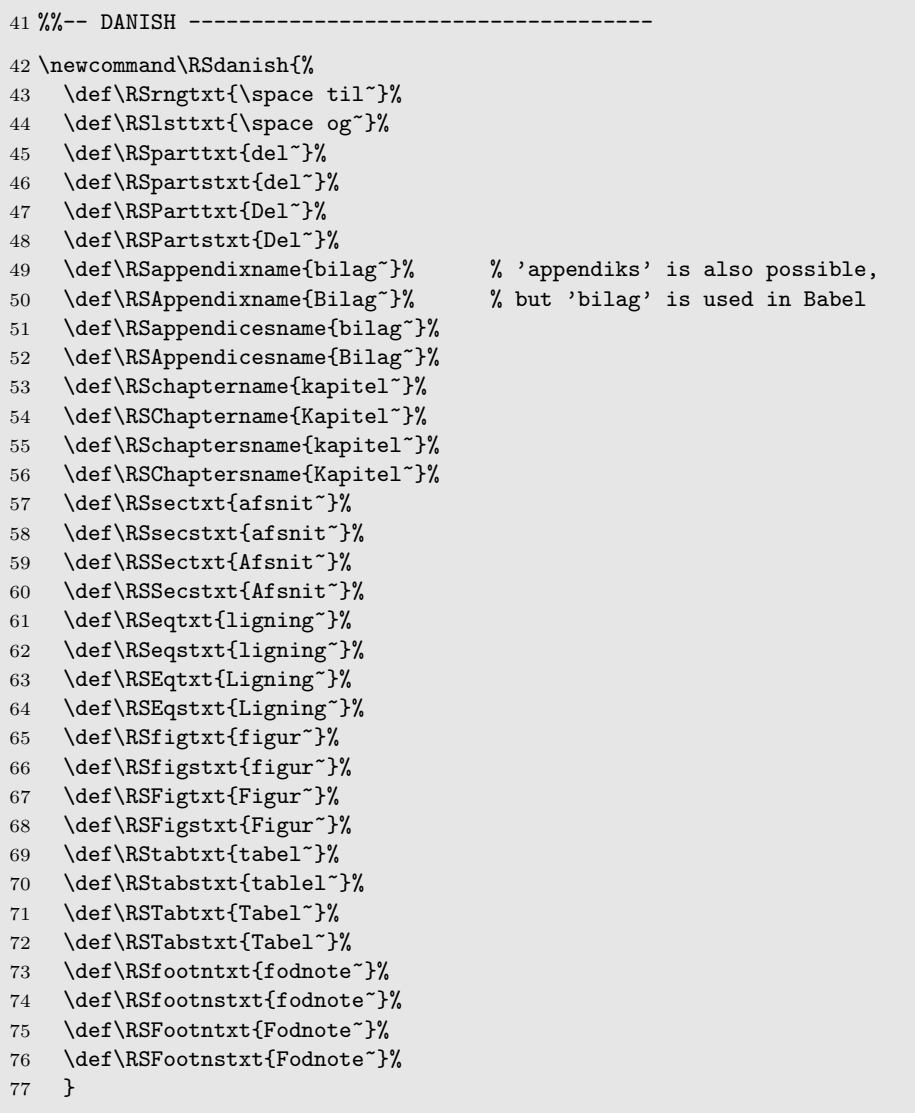

## 2.2.3 English

\RSenglish Support provided by the author.

78 %%-- ENGLISH ---------- \newcommand\RSenglish{% \def\RSrngtxt{\space to~}% 81 \def\RSlsttxt{\space and~}% \def\RSparttxt{Part~}%

```
83 \def\RSpartstxt{Parts~}%
84 \def\RSParttxt{Part~}%
85 \def\RSPartstxt{Parts~}%
86 \def\RSappendixname{appendix~}%
87 \def\RSAppendixname{Appendix~}%
88 \def\RSappendicesname{appendices~}%
89 \def\RSAppendicesname{Appendices~}%
90 \def\RSchaptername{chapter~}%
91 \def\RSChaptername{Chapter~}%
92 \def\RSchaptersname{chapters~}%
93 \def\RSChaptersname{Chapters~}%
94 \def\RSsectxt{section~}%
95 \def\RSsecstxt{sections~}%
96 \def\RSSectxt{Section~}%
97 \def\RSSecstxt{Sections~}%
98 \def\RSeqtxt{equation~}%
99 \def\RSeqstxt{equations~}%
100 \def\RSEqtxt{Equation~}%
101 \def\RSEqstxt{Equations~}%
102 \def\RSfigtxt{figure~}%
103 \def\RSfigstxt{figures~}%
104 \def\RSFigtxt{Figure~}%
105 \def\RSFigstxt{Figures~}%
106 \def\RStabtxt{table~}%
107 \def\RStabstxt{tables~}%
108 \def\RSTabtxt{Table~}%
109 \def\RSTabstxt{Tables~}%
110 \def\RSfootntxt{footnote~}%
111 \def\RSfootnstxt{footnotes~}%
112 \def\RSFootntxt{Footnote~}%
113 \def\RSFootnstxt{Footnotes~}%
114 }
```
#### 2.2.4 German

\RSgerman Harald Harders: < h.harders AT tu-bs DOT de> provided the definitions for German.

> %%-- GERMAN ------------------------------------- \newcommand\RSgerman{% \def\RSrngtxt{\space bis~}% 118 \def\RSlsttxt{\space und~}% \def\RSparttxt{Teil~}% 120 \def\RSpartstxt{Teile~}% 121 \def\RSParttxt{Teil<sup>~}</sup>% \def\RSPartstxt{Teile~}% 123 \def\RSappendixname{Anhang~}% 124 \def\RSAppendixname{Anhang~}% 125 \def\RSappendicesname{Anh\"{a}nge~}% \def\RSAppendicesname{Anh\"{a}nge~}% 127 \def\RSchaptername{Kapitel~}% 128 \def\RSChaptername{Kapitel~}%

```
129 \def\RSchaptersname{Kapitel~}%
130 \def\RSChaptersname{Kapitel~}%
131 \def\RSsectxt{Abschnitt~}%
132 \def\RSsecstxt{Abschnitt~}%
133 \def\RSSectxt{Abschnitt~}%
134 \def\RSSecstxt{Abschnitt~}%
135 \def\RSeqtxt{Gleichung~}%
136 \def\RSeqstxt{Gleichungen~}%
137 \def\RSEqtxt{Gleichung~}%
138 \def\RSEqstxt{Gleichungen~}%
139 \def\RSfigtxt{Abbildung~}%
140 \def\RSfigstxt{Abbildung~}%
141 \def\RSFigtxt{Abbildung~}%
142 \def\RSFigstxt{Abbildung~}%
143 \def\RStabtxt{Tabelle~}%
144 \def\RStabstxt{Tabellen~}%
145 \def\RSTabtxt{Tabelle~}%
146 \def\RSTabstxt{Tabellen~}%
147 \def\RSfootntxt{Fu\ss note~}%
148 \def\RSfootnstxt{Fu\ss noten~}%
149 \def\RSFootntxt{Fu\ss note~}%
150 \def\RSFootnstxt{Fu\ss noten~}%
151 }
```
### 2.2.5 Norwegian

\RSnorwegian Karl Ove Hufthammer: < karloh AT mi DOT uib DOT no> provided the definitions for Norwegian.

> Norway has two official languages Norwegian Nynorsk and Norwegian Bokmål (commonly 'nynorsk' and 'norsk' in LaTeX), but the refstyle definitions are identically in both variants.

```
152 %% -- NORWEGIAN --
153 \newcommand\RSnorwegian{%
154 \def\RSrngtxt{\space til~}%
155 \def\RSlsttxt{\space og~}%
156 \def\RSparttxt{del~}%
157 \def\RSpartstxt{del~}%
158 \def\RSParttxt{Del~}%
159 \def\RSPartstxt{Del~}%
160 \def\RSappendixname{tillegg~}%
161 \def\RSAppendixname{Tillegg~}%
162 \def\RSappendicesname{tillegg~}%
163 \def\RSAppendicesname{Tillegg~}%
164 \def\RSchaptername{kapittel~}%
165 \def\RSChaptername{Kapittel~}%
166 \def\RSchaptersname{kapittel~}%
167 \def\RSChaptersname{Kapittel~}%
168 \def\RSsectxt{avsnitt~}%
169 \def\RSsecstxt{avsnitt~}%
170 \def\RSSectxt{Avsnitt~}%
171 \def\RSSecstxt{Avsnitt~}%
```

```
172 \def\RSeqtxt{formel~}%
173 \def\RSeqstxt{formel~}%
174 \def\RSEqtxt{Formel~}%
175 \def\RSEqstxt{Formel~}%
176 \def\RSfigtxt{figur~}%
177 \def\RSfigstxt{figur~}%
178 \def\RSFigtxt{Figur~}%
179 \def\RSFigstxt{Figur~}%
180 \def\RStabtxt{tabell~}%
181 \def\RStabstxt{tabell~}%
182 \def\RSTabtxt{Tabell~}%
183 \def\RSTabstxt{Tabell~}%
184 \def\RSfootntxt{fotnote~}%
185 \def\RSfootnstxt{fotnote~}%
186 \def\RSFootntxt{Fotnote~}%
187 \def\RSFootnstxt{Fotnote~}%
188 }
```
#### 2.2.6 Swedish

```
\RSswedish Björn Thors < bjorn.thors AT alfvenlab DOT kth DOT se> provided the defi-
            nitions for Swedish.
```

```
189 %%-- SWEDISH ------------------------------------
190 \newcommand\RSswedish{%
191 \def\RSrngtxt{\space till~}%
192 \def\RSlsttxt{\space och~}%
193 \def\RSparttxt{del~}%
194 \def\RSpartstxt{del~}%
195 \def\RSParttxt{Del~}%
196 \def\RSPartstxt{Del~}%
197 \def\RSappendixname{appendix~}%
198 \def\RSAppendixname{appendix~}%
199 \def\RSappendicesname{Appendix~}%
200 \def\RSAppendicesname{Appendix~}%
201 \def\RSchaptername{kapitel~}%
202 \def\RSChaptername{kapitel~}%
203 \def\RSchaptersname{Kapitel~}%
204 \def\RSChaptersname{Kapitel~}%
205 \def\RSsectxt{sektion~}%
206 \def\RSsecstxt{sektion~}%
207 \def\RSSectxt{Sektion~}%
208 \def\RSSecstxt{Sektion~}%
209 \def\RSeqtxt{ekvation~}%
210 \def\RSeqstxt{ekvation~}%<br>211 \def\RSEqtxt{Ekvation~}%
     \def\RSEqtxt{Ekvation~}%
212 \def\RSEqstxt{Ekvation~}%
213 \def\RSfigtxt{figur~}%
214 \def\RSfigstxt{figur~}%
215 \def\RSFigtxt{Figur~}%
216 \def\RSFigstxt{Figur~}%
217 \def\RStabtxt{tabell~}%
```

```
218 \def\RStabstxt{tabell~}%
219 \def\RSTabtxt{Tabell~}%
220 \def\RSTabstxt{Tabell~}%
221 \def\RSfootntxt{fotnot~}%
222 \def\RSfootnstxt{fotnot~}%
223 \def\RSFootntxt{Fotnot~}%
224 \def\RSFootnstxt{Fotnot~}%
225 }
```
### 2.2.7 Package language options

Make English the default.

 $226$  %% -- OPTIONS --227 \RSenglish% Default

Declare options for all the languages.

```
228 \DeclareLangOpt{afrikaans}{\RSafrikaans}
229 \DeclareLangOpt{danish}{\RSdanish}
230 \DeclareLangOpt{english}{\RSenglish}
231 \DeclareLangOpt{USenglish}{\RSenglish}
232 \DeclareLangOpt{american}{\RSenglish}
233 \DeclareLangOpt{UKenglish}{\RSenglish}
234 \DeclareLangOpt{british}{\RSenglish}
235 \DeclareLangOpt{canadian}{\RSenglish}
236 \DeclareLangOpt{german}{\RSgerman}
237 \DeclareLangOpt{ngerman}{\RSgerman}
238 \DeclareLangOpt{austrian}{\RSgerman}
239 \DeclareLangOpt{naustrian}{\RSgerman}
240 \DeclareLangOpt{norwegian}{\RSnorwegian}
241 \DeclareLangOpt{nynorsk}{\RSnorwegian}
242 \DeclareLangOpt{bokmal}{\RSnorwegian}% Not in babel yet
243 \DeclareLangOpt{norsk}{\RSnorwegian}
244 \DeclareLangOpt{swedish}{\RSswedish}
```
# 2.3 Templates for the refstyle Package

The user can also define his or her own templates and put it in a separate configuration file to ensure uniformity of reference formats in your documents.

### 2.3.1 Parts

References to parts are usually straight forward, except that the document division "Part" must be distinguished from the normal usage of the word "part" in a sentence. A personal preference is to use small caps.

```
245 %%-- TEMPLATE FOR PARTS ---
246 \newref{part}{%
247 name = \RSparttxt,
248 names = \RSpartstxt,
249 Name = \RSPparttxt,
250 Names = \RSPartstxt,
251 rngtxt = \RSrngtxt,
252 1sttxt = \RSlstxt}
```
#### 2.3.2 Chapters and Appendices

A major problem with a reference to a chapter is that at the time when the reference label,  $\langle \text{chap-label} \rangle$ , is created, it is unknown whether it would eventually ends up in the main matter or the appendix part of a book or report.

A simple solution is to use the prefix to the  $\langle chapter \rangle$  counter,  $\langle$  p@chapter, to write the definition of **\@chapapp** to the auxiliary file (.aux) together with information of the label. The command **\@chapapp** expands to either **\chaptername** or  $\alpha$  is defined in the main matter or after the \appendix was called. (Note that \@chapapp is not defined in the AMS book class.)

```
\renewcommand*{\p@chapter}{\string\chname{\@chapapp}}
\newcommand*{\chname}[1]{}%<-make it harmless
\newcommand*{\chapref}[1]{{\renewcommand*{\chname}[1]{##1~}\ref{#1}}}
```
The reference to a chapter,  $\change$ chap-label), will then be prefixed with \chaptername or \appendixname and it does not matter where it was defined or where it was called.

To utilize the full functionality of the refstyle package for references to chapters and appendices, a complex form of \newref needs to be implemented. The following is a template for a book or report classes.

```
253 %%-- TEMPLATE FOR CHAPTERS & APPENDIXES ---------
Prevent crashes for non-book type classes.
254 \providecommand*{\p@chapter}{}
Add \@chapapp to \p@chapter for writeout to auxiliary file. If an AMS book
class is loaded, then \chaptername must be used.
255 \AtBeginDocument{%
256 \RS@ifundefined{chapter}{}{%
257 \RS@ifundefined{@chapapp}%
258 {\renewcommand*{\p@chapter}{\string\chpname{\chaptername}}}%AMS
259 {\renewcommand*{\p@chapter}{\string\chpname{\@chapapp}}}% Normal
260 }%<br>261 }
261 }
```
Define \chpname to gobble its contents outside the reference commands. 262 \newcommand\*{\chpname}[1]{}

Define the \RSchpname to typeset all the different perturbations of chapter and appendix names. Use the conditionals to switch between the different options.

```
263 \newcommand*{\RS@chpname}[1]{%
264 \ifRSnameon
265 \edef\RS@tmpa{#1}%
266 \edef\RS@tmpb{\appendixname}%
267 \ifx\RS@tmpa\RS@tmpb\relax%
268 \ifRSplural
269 \ifRScapname \RSAppendicesname \else \RSappendicesname \fi
270 \else
271 \ifRScapname \RSAppendixname \else \RSappendixname \fi
272 \qquad \qquad \text{if}273 \else
274 \ifRSplural
275 \ifRScapname \RSChaptersname \else \RSchaptersname \fi
276 \else
277 \ifRScapname \RSChaptername \else \RSchaptername \fi
278 \fi
279 \setminusfi
280 \{f_i\}Define the \newref for chapters.
281 \newref{chap}{%
282 refcmd = {\{\text{chpname=\RS@chpname\ref{#1}}\},283 rngtxt = \RSrngtxt,
284 lsttxt = \RSlsttxt}
```
### 2.3.3 Sections and paragraphs

A template for references to sections is given below. References to paragraphs are similar and is left as an exercise to the users.

```
285 %%-- TEMPLATE FOR SECTIONS ----------------------
286 \newref{sec}{%
287 name = \text{RSsectxt},
288 names = \RSsecstxt,
289 Name = \RSSectxt,
290 Names = \RSSecstxt
291 refcmd = {\S\ref{#1}},
292 rngtxt = \RSrngtxt,
293 1sttxt = \RS1stxt}
```
## 2.3.4 Equations

The equation number in references to equations are traditionally written in an upright text, irrespective of the surrounding text.

294 %%-- TEMPLATE FOR EQUATIONS --------------------- The standard equation ref format if amsmath.sty is not loaded.

```
295 \newcommand*{\RSeqrefform}[1]{\textup{(\ref{#1})}}
```
If amsmath.sty is loaded, store \eqref and then undefine it before the template is created.

```
296 \@ifpackageloaded{amsmath}%
297 {\let\AMSeqref\eqref
298 \let\eqref\relax}%
299 {}
300 \newref{eq}{%
301 name = \RSeqtxt,
302 names = \RSeqstxt,
303 Name = \RSEqtxt,
304 Names = \RSEqstxt,
305 refcmd = \RSeqrefform{#1},
306 rngtxt = \RSrngtxt,
307 lsttxt = \RSlstxt}
```
Make way for amsmath.sty definitions

 \let\RSeqref\eqref \let\eqref\relax

Some footwork to bring the AMS definition of \eqref back if amsmath.sty is loaded afterwards.

```
310 \AtBeginDocument{%
311 \@ifpackageloaded{amsmath}%
312 {\RS@ifundefined{AMSeqref}{\let\AMSeqref\eqref}{}%
313 \let\RSeqrefform\AMSeqref}%
314 {}%
315 \let\eqref=\RSeqref
316 }
```
#### 2.3.5 Figures and Tables

References to figures and tables are usually straight forward.

```
317 %%-- TEMPLATE FOR FIGURES --------------------
318 \newref{fig}{%
319 name = \text{RSfigtxt},
320 names = \text{RSfigstxt},
321 Name = \RSFigtxt,
322 Names = \RSFigstxt,
323 rngtxt = \RSrngtxt,
324 lsttxt = \RSlsttxt}
325 %%-- TEMPLATE FOR TABLES ------------------------
326 \newref{tab}{%
327 name = \RStabtxt,
328 names = \RStabstxt,
329 Name = \RSTabtxt,
330 Names = \RSTabstxt,
331 rngtxt = \RSrngtxt,
```

```
332 lsttxt = \RSlsttxt}
```
#### 2.3.6 Footnotes

A reference to a footnote differs from other references in that it is only defined inside the footnote definition itself:

\footnote{This is a footnote with ... \label{fn:xx}}

It can then be referred to with  $\ref{fn:xx}.$ 

A useful application of the refstyle package is for references to footnotes, were you need a duplicate footnote mark that refers to a previously defined footnote.<sup>2</sup> You can use the stared form of the reference command to format the reference as a footnote mark, while the reference commands without a star behave as normal.

 $\{\text{xx}\} \rightarrow 2$  $\{\text{xx}\}\rightarrow \text{footnote} (2)$ 

333 %%-- TEMPLATE FOR FOOTNOTES ---------------------

Define the **\RSfnmark** to reproduce the footnote mark. Use the **\ifRSstar** conditional to switch between a superscripted and a normal reference.

```
334 \newcommand{\RSfnmark}[1]{%
335 \begingroup
336 \unrestored@protected@xdef\@thefnmark{\ref{#1}}%
337 \endgroup
338 \@footnotemark}
339 \newref{fn}{%
340 name = \RSfootntxt,
341 names = \RSfootnstxt,
342 Name = \RSFootntxt,
343 Names = \RSFootnstxt,
344 refcmd = {\ifRSstar\RSfnmark{#1}\else(\ref{#1})\fi},
345 rngtxt = \RSrngtxt,
346 lsttxt = \RSlsttxt}
```
#### 2.3.7 Enumerated lists

A reference to an item in an enumerated list can be obtained by placing the labelling command after the \item command inside the list. The second level numbering of the  $\ref$  label in the standard LAT<sub>E</sub>X is: 2a, 2b, etc.

If you want to change the reference labels to  $2(a)$ ,  $2(b)$ , etc., without effecting the display in the enumerate environment, you can make the following redefinition:

```
\makeatletter
\renewcommand{\p@enumii}{\expandafter\p@@enumii}
\newcommand{\p@@enumii}[1]{\theenumi(#1)}
\makeatother
```
The contents of the **\@currentlable** is then

 ${\expandafter\p@denumii\theenumii} \rightarrow {\theenumii\theenumii}$ 

Writing a template for enumerated lists is left to the user.

<sup>&</sup>lt;sup>2</sup>This is a footnote with  $\theta$ ...

#### 2.3.8 Theorems, lemmas, etc.

There exists many perturbations to the theorem environment such as, Theorem, Lemma, Exercise, etc., and it is left to the user as an exercise to construct his or her own templates.

As an example to add reference for theorems to an exiting setup:

```
\usepackage{refstyle}
\newref{thm}{
   name = {theorem<sup>~}</sup>,
   names = {theorems<sup>~</sup>},
   Name = {Theorem<sup>~</sup>},
   Names = {Theorems<sup>~</sup>},
   rngtxt = \RSrngtxt,\text{listxt} = \RSlsttxt
```
If you want to add it to a specific language setup with babel then you can do the following, for example for a dual language document with English and Norwegian:

```
\documentclass[english, norwegian]{article}% NB: Languages as global opts!
\usepackage{babel} %Use global languages
\usepackage{varioref} %Use global languages
\usepackage{refstyle} %Use global languages
\RSaddto{\RSnorwegian}{%
  \def\RSthmtxt{teorem~}%
  \def\RSthmstxt{teorem~}%
  \def\RSThmtxt{Teorem~}%
  \def\RSThmstxt{Teorem~}}
\RSaddto{\RSenglish}{%
  \def\RSthmtxt{theorem~}%
  \def\RSthmstxt{theorems~}%
  \def\RSThmtxt{Theorem~}%
  \def\RSThmstxt{Theorems~}}
\newref{thm}{
  name = \RSthmtxt,
  names = \Lambda.
  Name = \RSThmtxt,
  Names = \RSThmstxt,rngtxt = \RSTngtxt,\text{listxt} = \RSlsttxt
```
All babel language changes will then activate the proper code setup. In this example the refstyle mechanism is used where the code is appended to the \RSenglish and \RSnorwegian container functions. These functions are added by the package to the babel containers \extrasenglish and \extrasnorwegian, that is called every time a language change occurs. Please see the contents of refstyle.cfg for the names of the refstyle containers associated with the different languages.

Note that the extended definitions can also be added directly to the babel containers without using refstyle's mechanism.

 $347 \langle /cfg \rangle$ 

# Change History

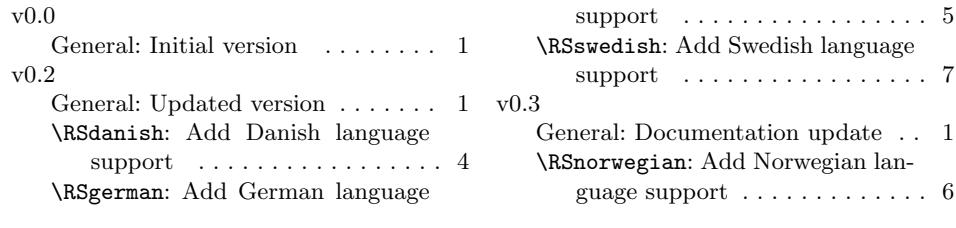